# **SchoolSoftAPI Documentation** *0.0.3.dev1*

**FOSS Ninja**

**2017 10 05**

## **Contents**

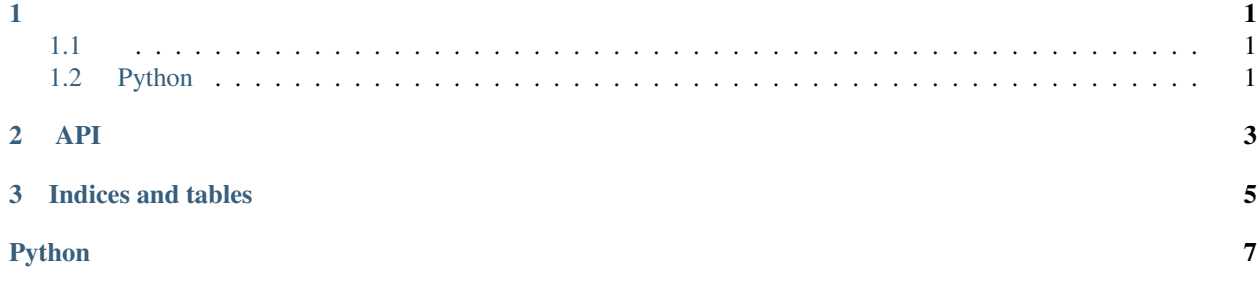

## CHAPTER 1

### <span id="page-4-1"></span><span id="page-4-0"></span>**1.1**

tesseract captcha

```
sudo apt install tesseract-ocr -y
```
### <span id="page-4-2"></span>**1.2 Python**

Python 3.5+ Python 3.5+ venv Debian Stretch

sudo apt install python3-venv -y

venv

```
mkdir -p ~/venv
python3 -m venv ~/venv/schoolsoftapi
source ~/venv/schoolsoftapi/bin/activate
pip install schoolsoftapi
```
## CHAPTER 2

#### API

```
from schoolsoftapi import SchoolSoftAPI
# 1061 106 1
api = SchoolSoftAPI('', '', '1061')
# captcha 5
api.login(wait=5)
#
api.dump_students()
#
api.dump_teachers()
#
api.add_teacher('', '', 1, datetime.now())
#
api.reset_teacher_password('', '')
#
api.delete_teacher('', '', 1, datetime.now())
```
<span id="page-6-1"></span>**class** schoolsoftapi.**SchoolSoftAPI**(*username*, *password*, *semester*, *baseurl='https://eschool.tp.edu.tw'*) WEBUI **add\_teacher**(*identity*, *name*, *gender*, *birthday*) **delete\_teacher**(*identity*, *name*, *gender*, *birthday*) **dump\_students**(*output\_format='raw'*) xls **dump\_teachers**(*output\_format='raw'*) xls csv **login**(*retry=True*, *wait=30*) **reset\_teacher\_password**(*identity*, *name*)

# CHAPTER 3

Indices and tables

- <span id="page-8-0"></span>• genindex
- modindex
- search

## Python

<span id="page-10-0"></span> $\mathsf{s}$ 

schoolsoftapi, 3

#### $S$

schoolsoftapi (), 3